# **Today's goal**

- Root Locus examples and how to apply the rules
	- single pole
	- single pole with one zero
	- two real poles
	- two real poles with one zero
	- three real poles
	- three real poles with one zero
- Extracting useful information from the Root Locus
	- transient response parameters
	- limit gain for stability

# **Root Locus definition**

• Root Locus is the locus on the complex plane of **closed**-loop poles as the feedback gain is varied from 0 to  $\infty$ .

$$
G(s) = \frac{1}{s+2}
$$
\n
$$
G(s) = \frac{1}{s+2}
$$
\n
$$
G(s) = \frac{1}{s+2}
$$
\n
$$
G(s) = \frac{1}{s+2}
$$
\n
$$
G(s) = \frac{1}{s+2}
$$
\n
$$
G(s) = \frac{1}{s+2}
$$
\n
$$
G(s) = \frac{1}{s+2}
$$
\n
$$
G(s) = \frac{1}{s+2}
$$
\n
$$
G(s) = \frac{1}{s+2}
$$
\n
$$
G(s) = \frac{1}{s+2}
$$
\n
$$
G(s) = \frac{1}{s+2}
$$
\n
$$
G(s) = \frac{1}{s+2}
$$
\n
$$
G(s) = \frac{1}{s+2}
$$
\n
$$
G(s) = \frac{1}{s+2}
$$
\n
$$
G(s) = \frac{1}{s+2}
$$
\n
$$
G(s) = \frac{1}{s+2}
$$
\n
$$
G(s) = \frac{1}{s+2}
$$
\n
$$
G(s) = \frac{1}{s+2}
$$
\n
$$
G(s) = \frac{1}{s+2}
$$
\n
$$
G(s) = \frac{1}{s+2}
$$
\n
$$
G(s) = \frac{1}{s+2}
$$
\n
$$
G(s) = \frac{1}{s+2}
$$
\n
$$
G(s) = \frac{1}{s+2}
$$
\n
$$
G(s) = \frac{1}{s+2}
$$
\n
$$
G(s) = \frac{1}{s+2}
$$
\n
$$
G(s) = \frac{1}{s+2}
$$
\n
$$
G(s) = \frac{1}{s+2}
$$
\n
$$
G(s) = \frac{1}{s+2}
$$
\n
$$
G(s) = \frac{1}{s+2}
$$
\n
$$
G(s) = \frac{1}{s+2}
$$
\n
$$
G(s) = \frac{1}{s+2}
$$
\n
$$
G(s) = \frac{1}{s+2}
$$
\n
$$
G(s) = \frac{1}{s+2}
$$
\n
$$
G(s) = \frac{1}{s+2}
$$
\n
$$
G(s) = \frac{1}{s+
$$

### **Root-locus sketching rules**

- **Rule 1:** # branches = # poles
- **Rule 2:** always symmetric with respect to the real axis
- **Rule 3:** real-axis segments are to the left of an *odd* number of realaxis finite poles/zeros

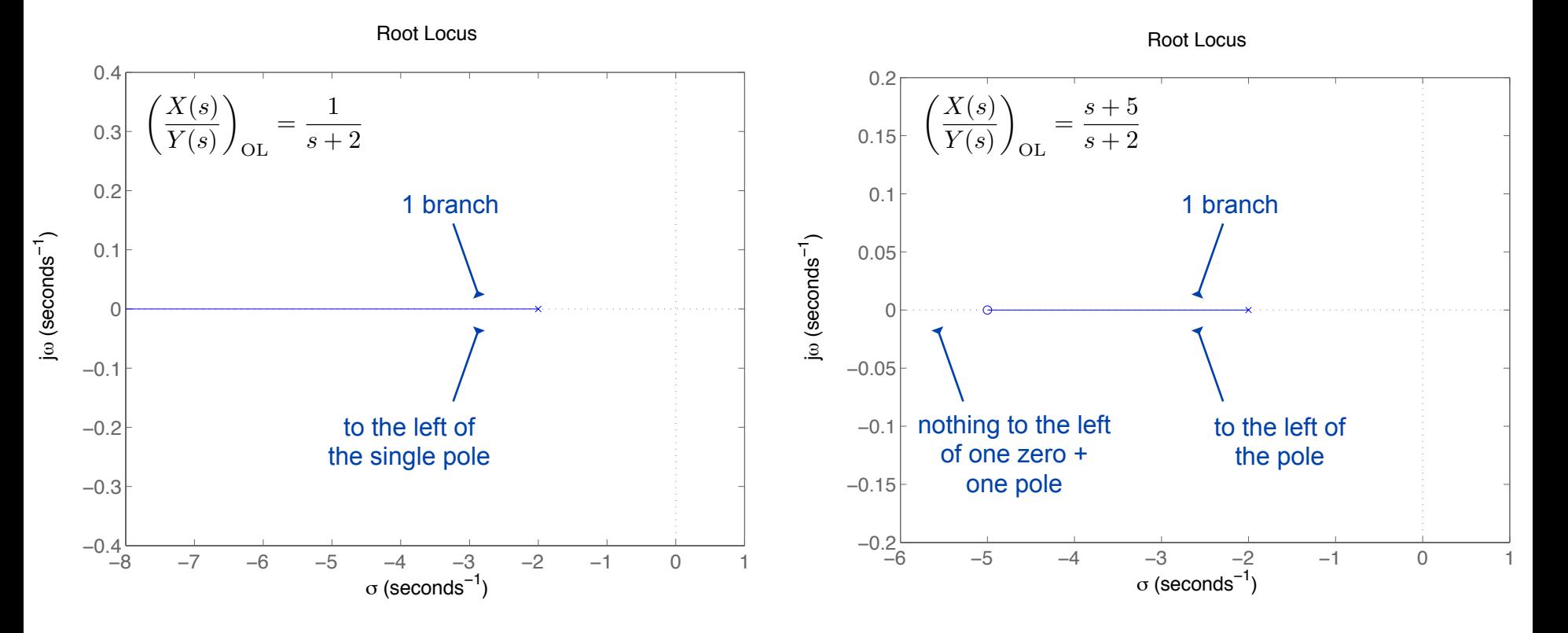

#### **Root-locus sketching rules**

• **Rule 4:** begins at poles, ends at zeros

$$
\left(\frac{X(s)}{Y(s)}\right)_{\text{CL}} = \frac{K}{s + (K+2)}
$$
\n
$$
\left(\begin{array}{c} \text{closed-loop} \\ \text{pole} \end{array}\right) = -(K+2) \to -\infty, \text{ as } K \to \infty
$$

$$
\left(\frac{X(s)}{Y(s)}\right)_{CL} = \frac{K(s+5)}{(K+1)s + (5K+2)}
$$
\n
$$
\left(\begin{array}{c} \text{closed-loop} \\ \text{pole} \end{array}\right) = -\frac{5K+2}{K+1} \to -5, \text{ as } K \to \infty
$$

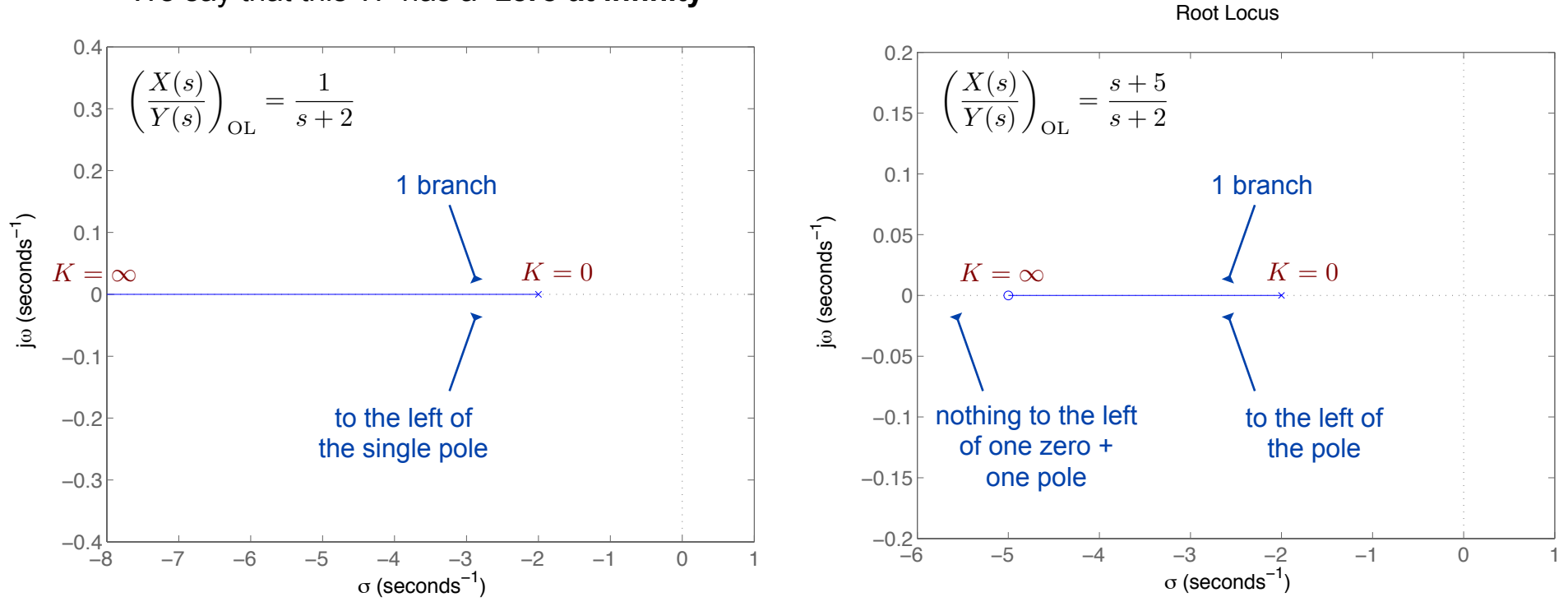

We say that this TF has a "**zero at infinity**"

### **Root Locus sketching rules**

• **Rule 5:** Real-axis intercept and angle of asymptote

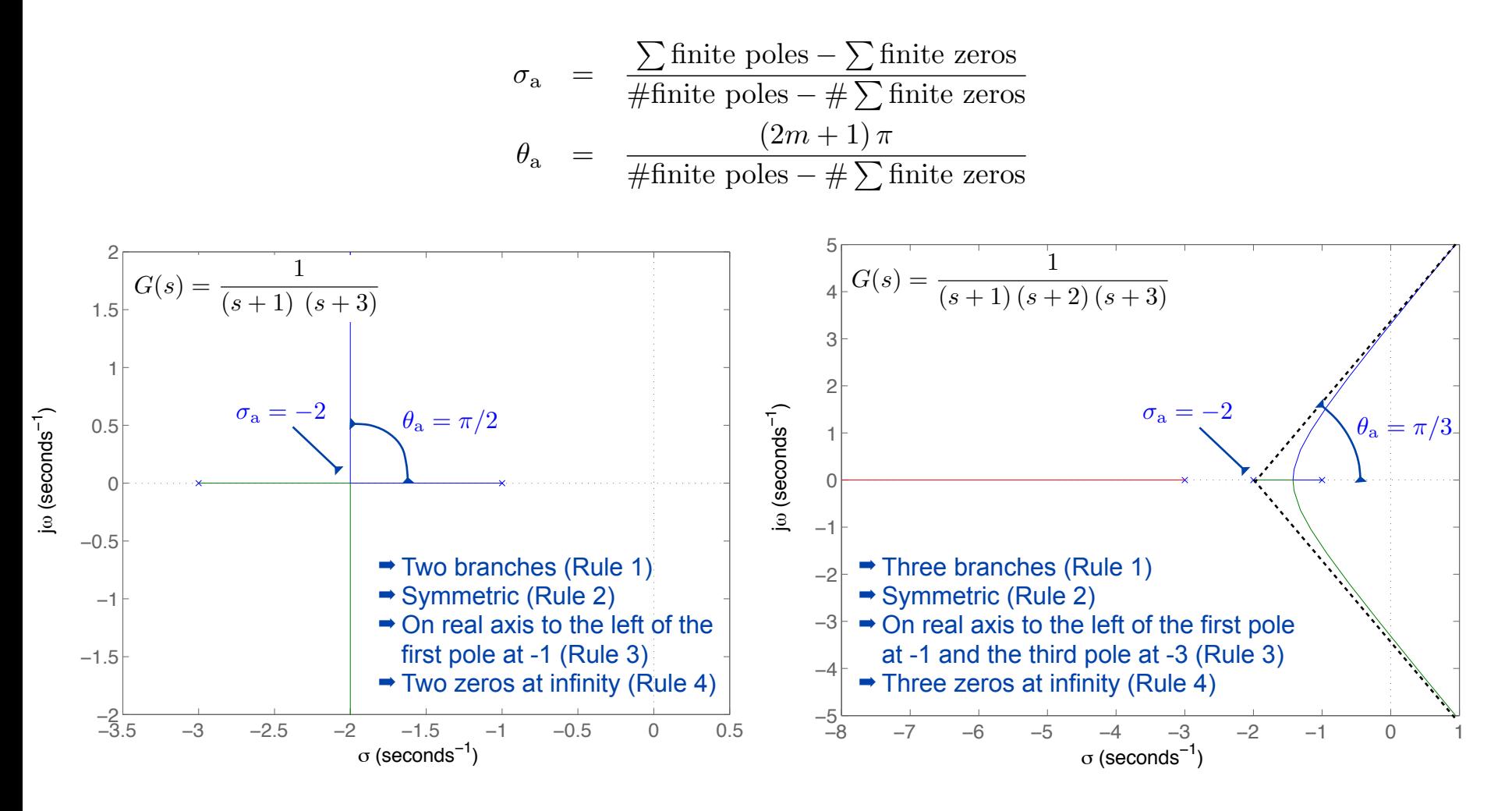

### **Root Locus sketching rules**

• **Rule 6:** Real axis breakaway and break-in points  $\sigma_{\rm b}$ 

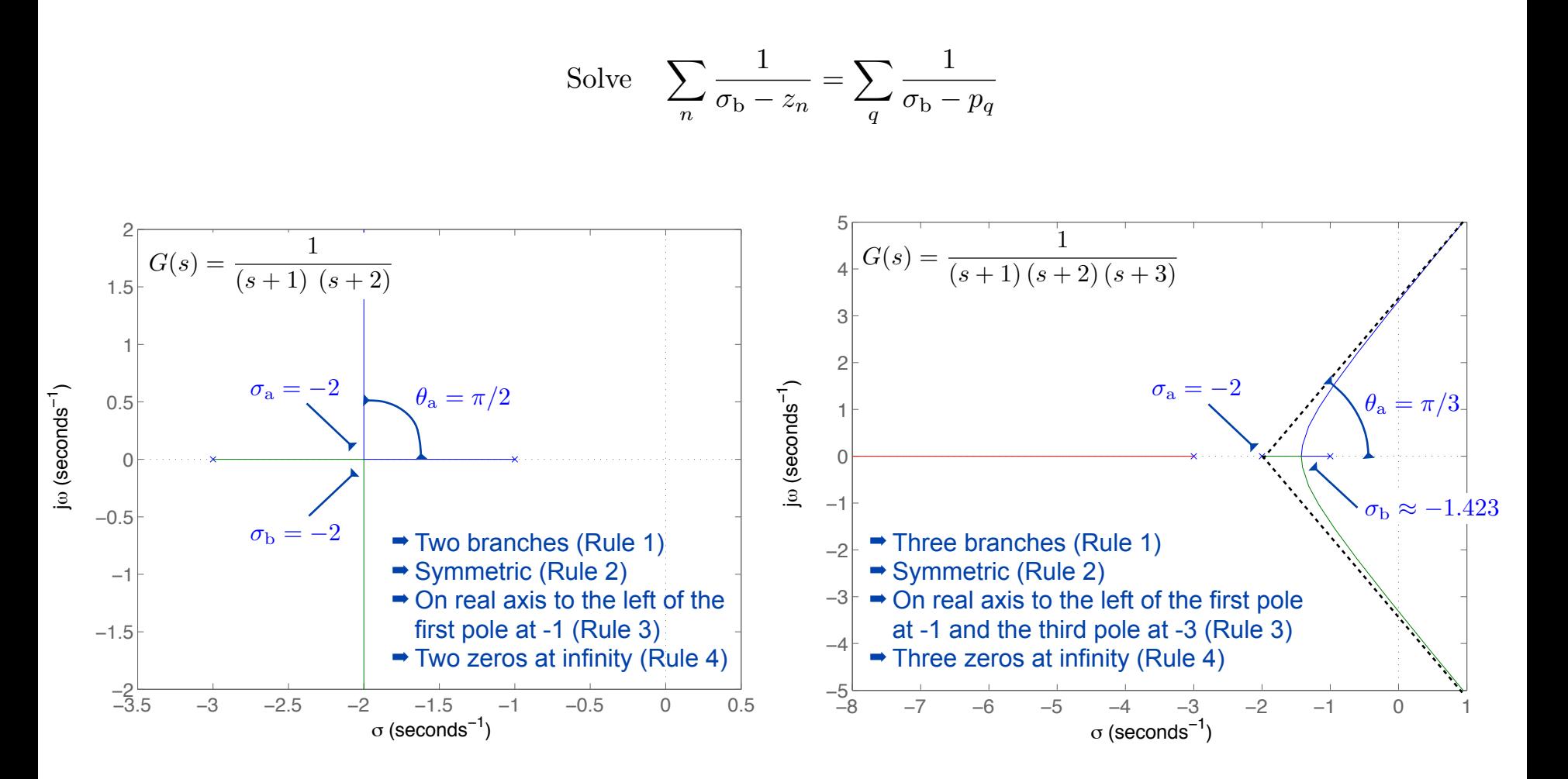

### **Root Locus sketching rules**

• **Rule 7:** Imaginary axis crossings

Solve  $KG(j\omega_x) = -1$ 

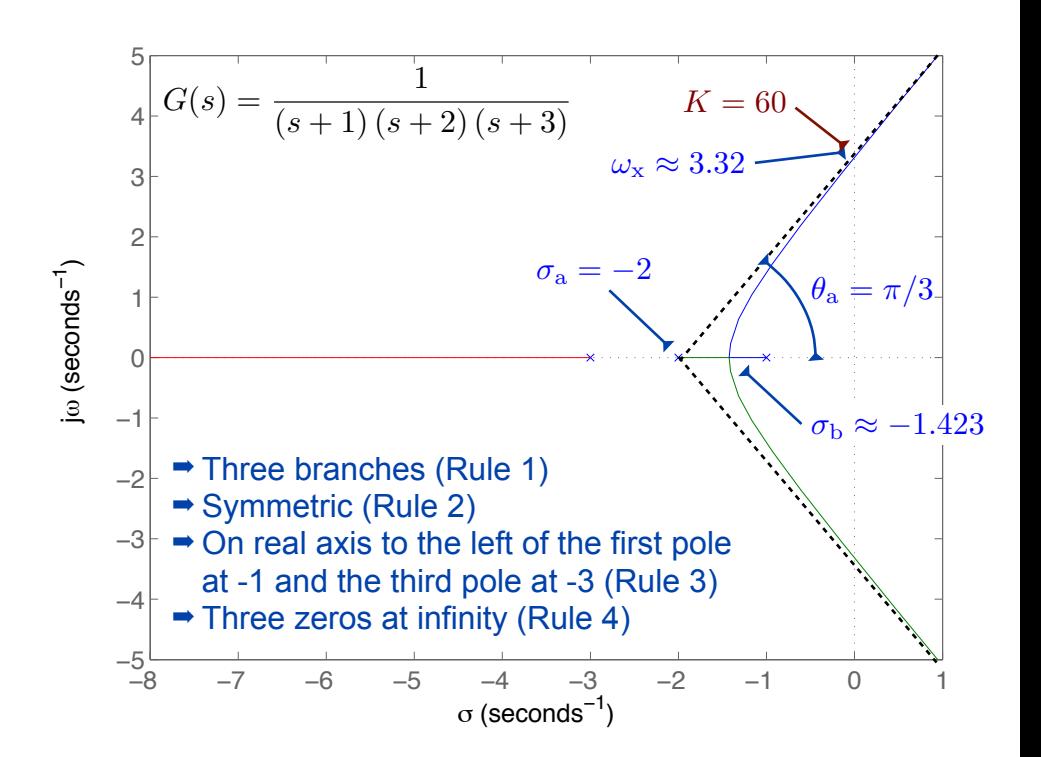

# **What else is the Root Locus telling us**

• Gain = product of distances to the poles

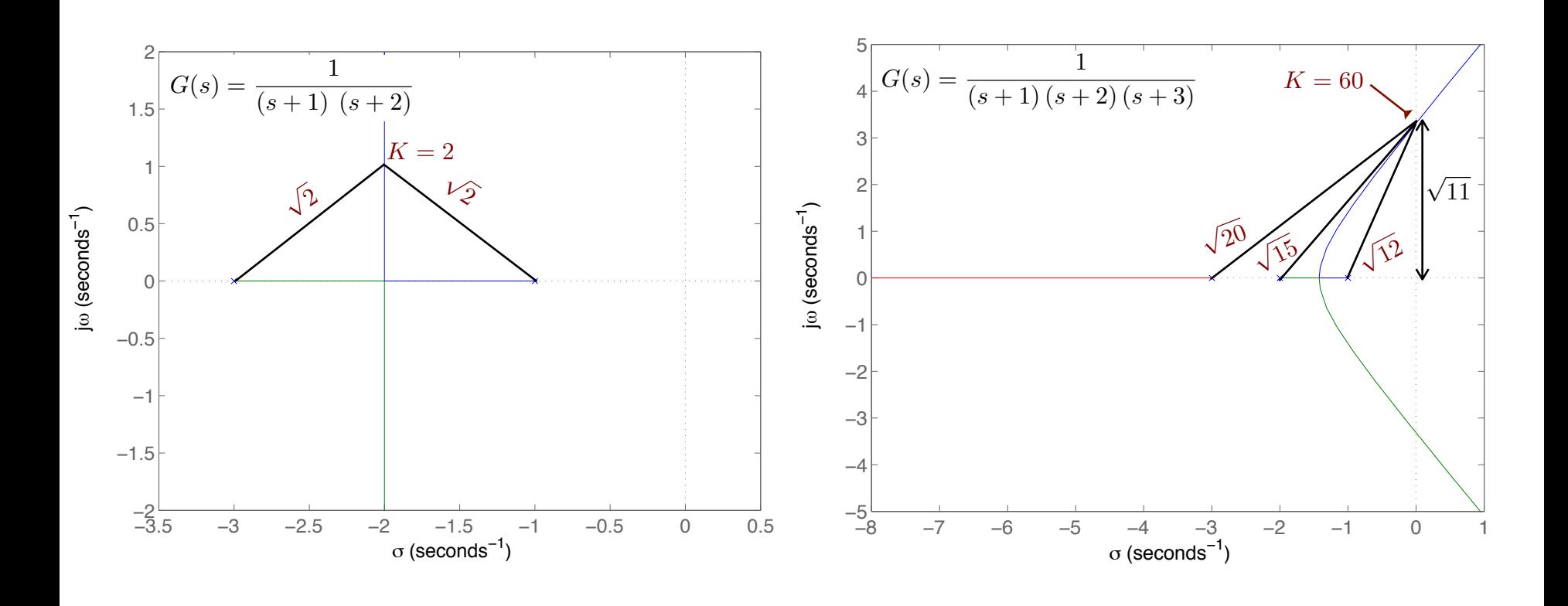

# **The zeros are "pulling" the Root Locus**

- Because of Rule 4
- Therefore, adding a zero makes the response
	- faster
	- stable

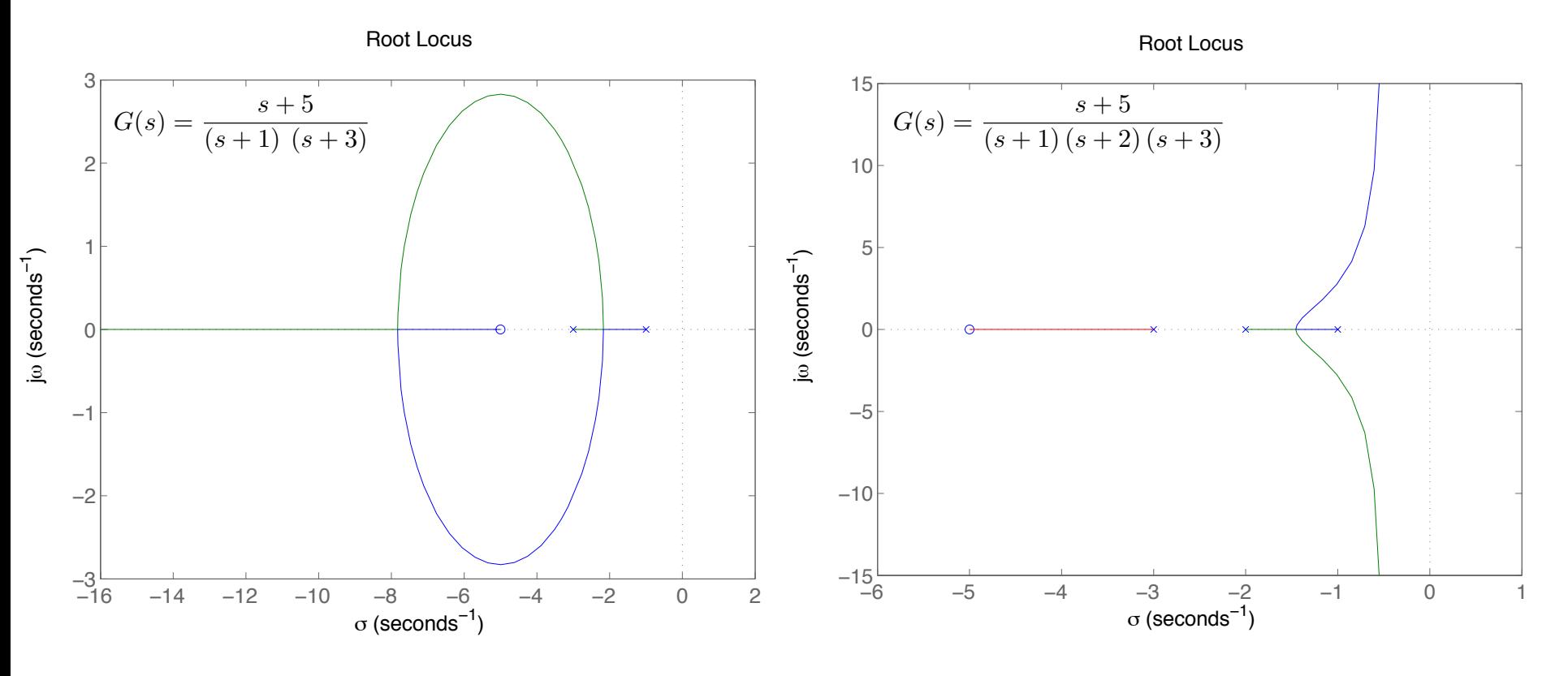

#### **Practice 1: Sketch the Root Locus**

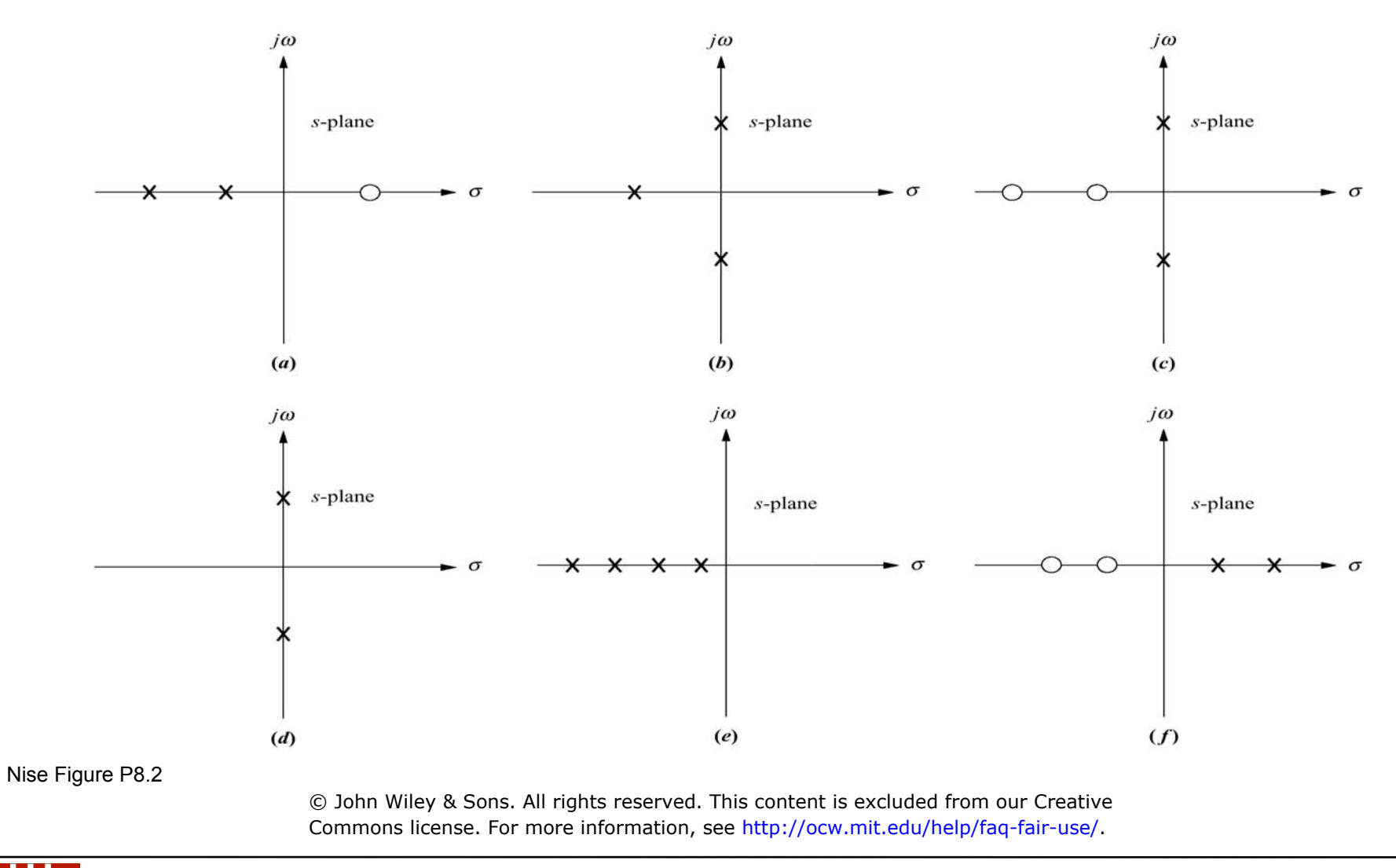

### **Practice 2: Are these Root Loci valid? If not, correct them**

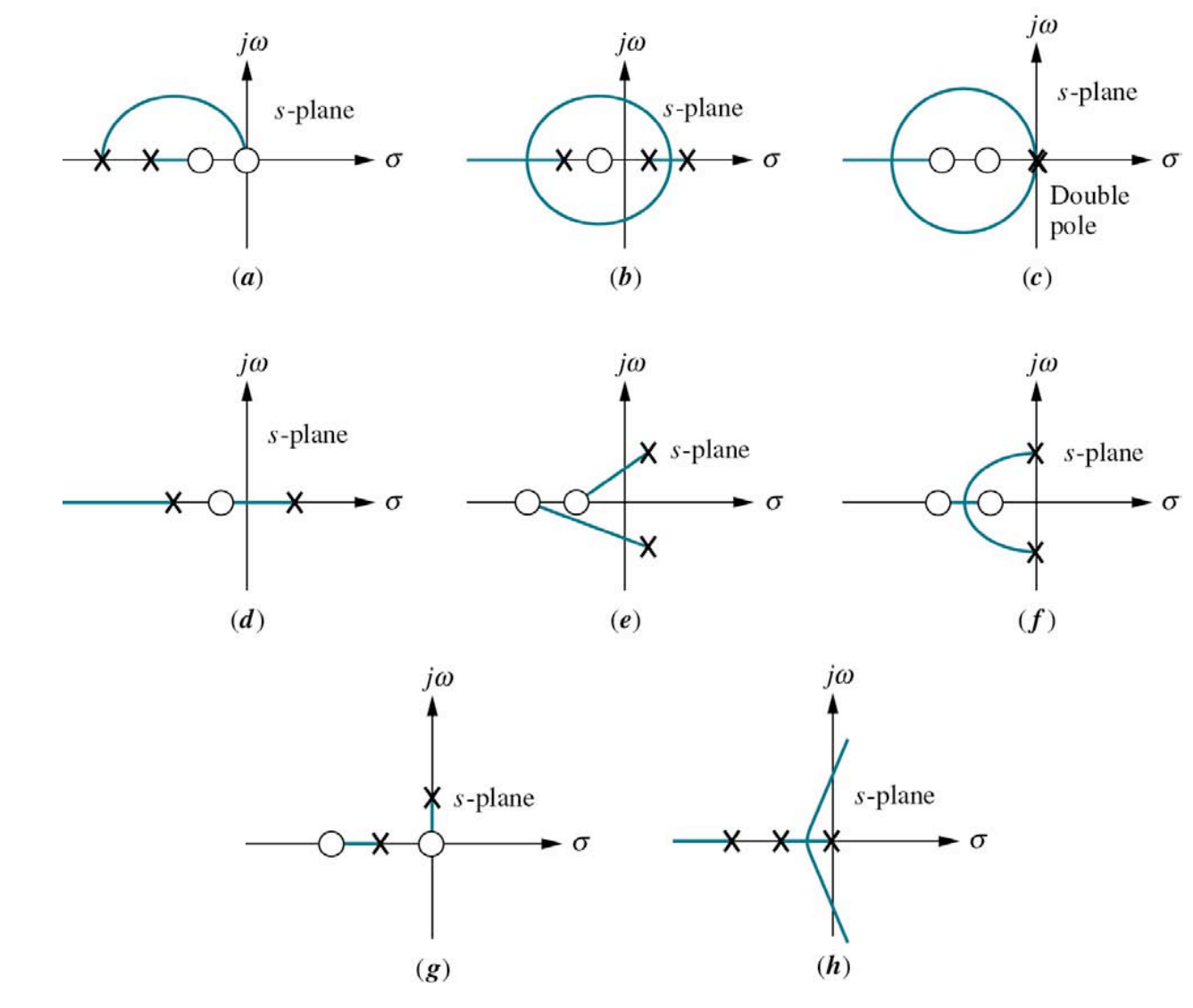

© John Wiley & Sons. All rights reserved. This content is excluded from our Creative Commons license. For more information, see<http://ocw.mit.edu/help/faq-fair-use/>.

Nise Figure P8.1

**2.04A** Spring '13 Lecture 12 – Tuesday, March 5

MIT OpenCourseWare <http://ocw.mit.edu>

2.04A Systems and Controls Spring 2013

For information about citing these materials or our Terms of Use, visit: <http://ocw.mit.edu/terms>.